# std\_options — Options for use with graph construction commands

Description Syntax Options Remarks and examples Also see

## **Description**

The above options are allowed with

| Command                  | Manual entry    |
|--------------------------|-----------------|
| graph bar and graph hbar | [G-2] graph bar |
| graph dot                | [G-2] graph dot |
| graph box                | [G-2] graph box |
| graph pie                | [G-2] graph pie |

See [G-3] *twoway\_options* for the standard options allowed with graph twoway.

## **Syntax**

| std_options                                                               | Description                                                                                              |
|---------------------------------------------------------------------------|----------------------------------------------------------------------------------------------------|
| title_options                                                             | titles, subtitles, notes, captions                                                                       |
| <pre>scale(#) region_options scheme(schemename) play(recordingname)</pre> | resize text and markers outlining, shading, graph size overall look play edits from <i>recordingname</i> |
| <pre>nodraw name(name,) saving(filename,)</pre>                           | suppress display of graph<br>specify name for graph<br>save graph in file                                |

## **Options**

title\_options allow you to specify titles, subtitles, notes, and captions to be placed on the graph; see [G-3] title\_options.

scale(#) specifies a multiplier that affects the size of all text and markers in a graph. scale(1) is the
default, and scale(1.2) would make all text and markers 20% larger.
See [G-3] scale\_option.

region\_options allow outlining the plot region (such as placing or suppressing a border around the graph),specifying a background shading for the region, and the controlling of the graph size. See [G-3] region\_options.

scheme (schemename) specifies the overall look of the graph; see [G-3] scheme\_option.

play(recordingname) applies the edits from recordingname to the graph, where recordingname is the name under which edits previously made in the Graph Editor have been recorded and stored. See Graph Recorder in [G-1] Graph Editor.

nodraw causes the graph to be constructed but not displayed; see [G-3] nodraw\_option.

name(name[, replace]) specifies the name of the graph. name(Graph, replace) is the default. See [G-3] name\_option.

saving (filename , asis replace) specifies that the graph be saved as filename. If filename is specified without an extension, .gph is assumed. asis specifies that the graph be saved just as it is. replace specifies that, if the file already exists, it is okay to replace it. See [G-3] saving\_option.

#### Remarks and examples

The above options may be used with any of the graph commands listed above.

#### Also see

- [G-3] *name\_option* Option for naming graph in memory
- [G-3] *nodraw\_option* Option for suppressing display of graph
- [G-3] region\_options Options for shading and outlining regions and controlling graph size
- [G-3] saving\_option Option for saving graph to disk
- [G-3] scale\_option Option for resizing text, markers, and line widths
- [G-3] *title\_options* Options for specifying titles

Stata, Stata Press, Mata, NetCourse, and NetCourseNow are registered trademarks of StataCorp LLC. Stata and Stata Press are registered trademarks with the World Intellectual Property Organization of the United Nations. StataNow is a trademark of StataCorp LLC. Other brand and product names are registered trademarks or trademarks of their respective companies. Copyright © 1985–2025 StataCorp LLC, College Station, TX, USA. All rights reserved.

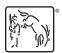